## **Manual for tøjbestilling på Brejninggaards webshop**

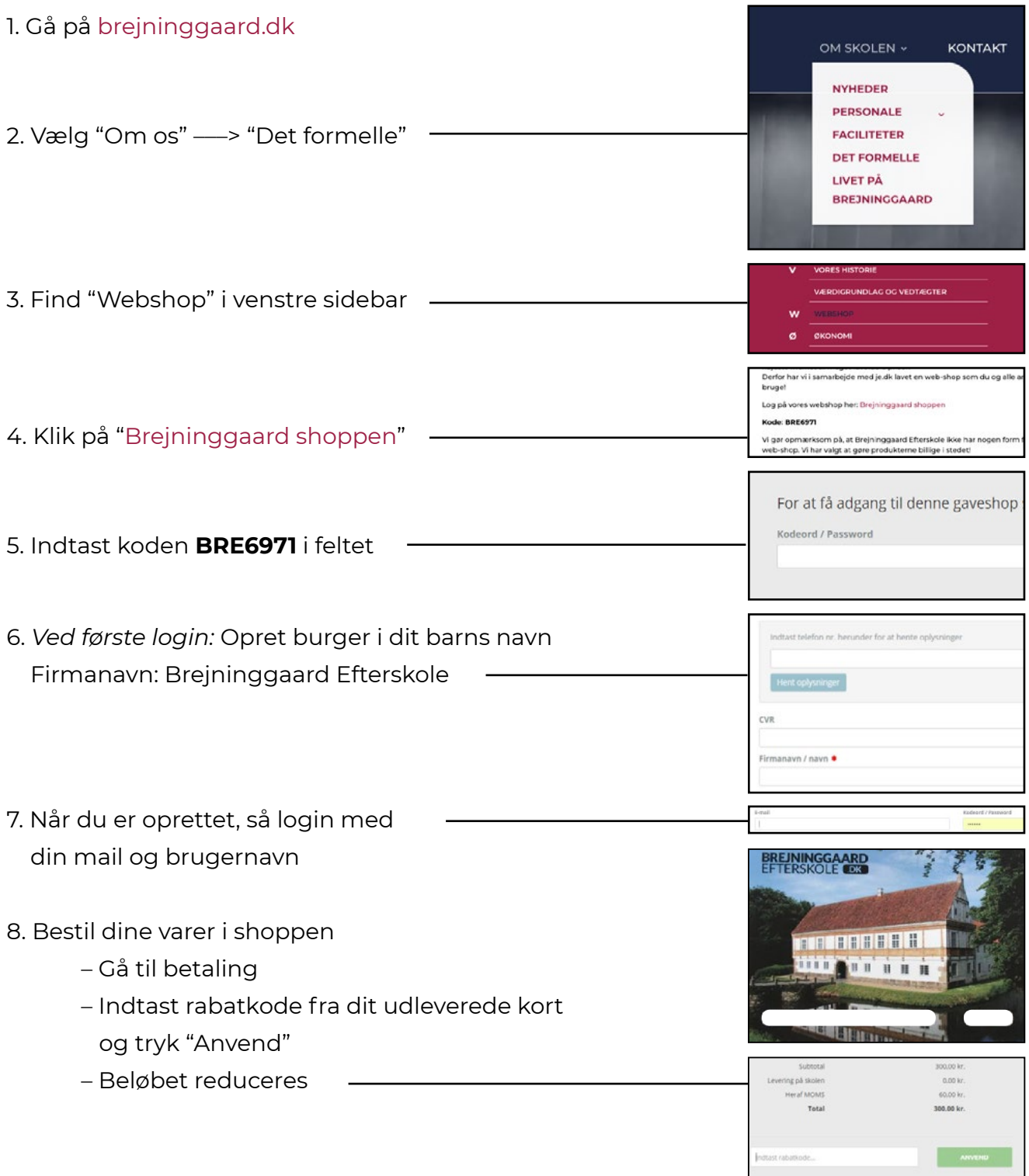

Navnetryk: Det navn din brugerprofil oprettes i, vil være det, der trykkes på dit tøj. Ønsker du i stedet dit mellem- eller efternavn, eller fornavn med initialer (fx Sonja T. S.) trykt, bedes du skrive dette i kommentarfeltet.

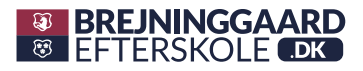